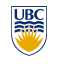

Tamara Munzner

## **Transformations 5**

http://www.ugrad.cs.ubc.ca/~cs314/Vjan2016

## **Assignments**

- project 1
- out today, due 11:59pm sharp Tue Feb 2 • projects will go out before we've covered all the material • so you can think about it before diving in
- build star-nosed mole out of cubes and 4x4 matrices • think cartoon, not beauty • http://www.ugrad.cs.ubc.ca/~cs314/Vjan2016/p1.pdf
- template code gives you program shell
- http://www.ugrad.cs.ubc.ca/~cs314/Vjan2016/p1.zip • theory homework 1
- out today, due 2pm sharp Wed Jan 27 (start of class) • theoretical side of material
	- http://www.ugrad.cs.ubc.ca/~cs314/Vjan2016/h1.pdf

## **Real Star-Nosed Moles**

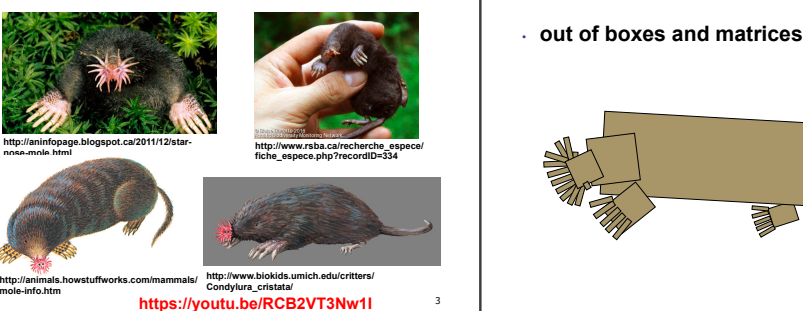

## **Project 1 Advice**

**Cartoon motion: armadillo jumpcut Cartoon motion: armadillo jumpcut Project 1 Advice**  • do not model everything first and only then • finish all required parts before worry about animating • going for extra credit • interleave modelling, animation • playing with lighting or viewing for each body part: add it, then jumpcut • construct your 4x4 matrix by hand animate, then smooth animate • without rotate(), translate(), scale() commands • discover if on wrong track sooner in Three.js The Maria Second Second Second Second Second Second Second Second Second Second Second Second Second Second Se • dependencies: can't get anim credit if no model • do not interpolate numbers within matrix • use body as scene graph root • even though it's safe to linearly interpolate parameters you use to create matrix • check from multiple camera angles  $\overline{7}$ 5 6 8 **Project 1 Advice Style Version Control**  • you can lose up to 15% for poor style • bad idea: just keep changing same file • smooth transition • save off versions often • most critical: reasonable structure • change happens gradually over X frames after got one thing to work, before you try starting next • ves: parametrized functions • key click triggers animation just before you do something drastic • no: cut-and-paste with slight changes • use version control software • one way: redraw happens X times **General Rotation**  • reasonable names (variables, functions) strongly recommended: easy to browse previous work, revert • linear interpolation: use meaningful comments to describe what you did • adequate commenting each time, param += (new-old)/30 • "started on tail", "fixed head breakoff bug", "leg code compiles but • rule of thumb: what if you had to fix a bug two doesn't run" • or redraw happens over X seconds useful when you're working alone, critical when working years from now? • even better, but not required together • global variables are indeed acceptable <sub>12</sub> 10 11 9 **Rotation About a Point: Moving Object Rotation: Changing Coordinate Systems Rotation: Changing Coordinate Systems Rotation: Changing Coordinate Systems**  • same example: rotation around arbitrary • rotation around arbitrary center • rotation around arbitrary center **translate p rotate about translate p rotate about**  center step 1: translate coordinate system to rotation • step 2: perform rotation **to origin back origin**   $p \bm{b}$ y $\theta$  : center  $\mathbf{p}$  +  $(x, y)$ 

2

**mole-info.htm** 

**T**(*x*, *<sup>y</sup>*,*z*)**R**(*z*,θ)**T**(−*x*,−*y*,−*z*)

 $\mathsf{F}_{\mathsf{w}}$ 

θ

13

**T**(*x*, *<sup>y</sup>*,*z*)**R**(*z*,θ)**T**(−*x*,−*y*,−*z*)

14

**T**(*x*, *<sup>y</sup>*,*z*)**R**(*z*,θ)**T**(−*x*,−*y*,−*z*)

15

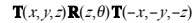

**Star-Nosed Moles!** 

16

4

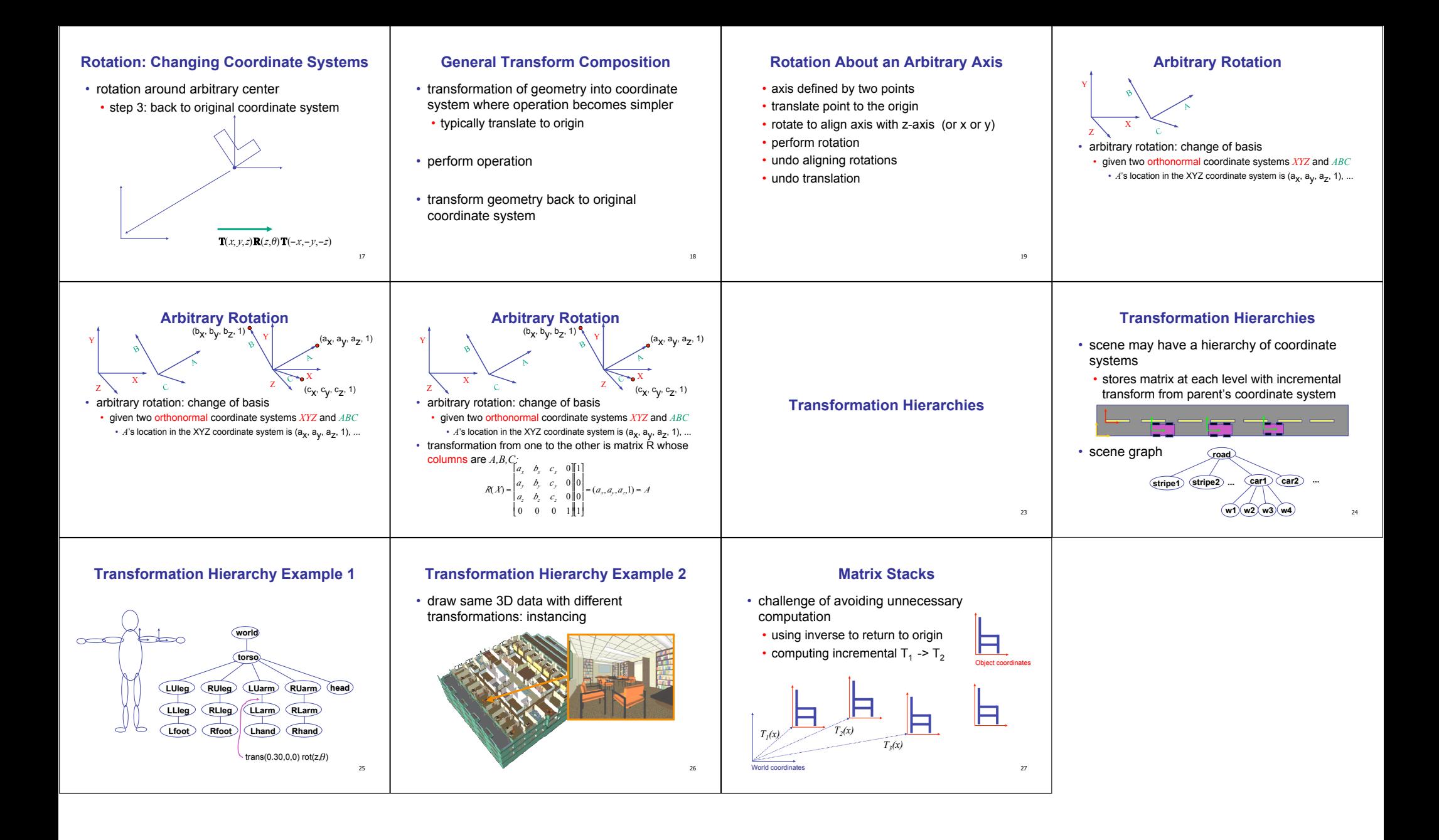